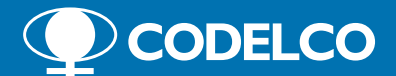

## **¿Sabes usar la Línea de Denuncia?**

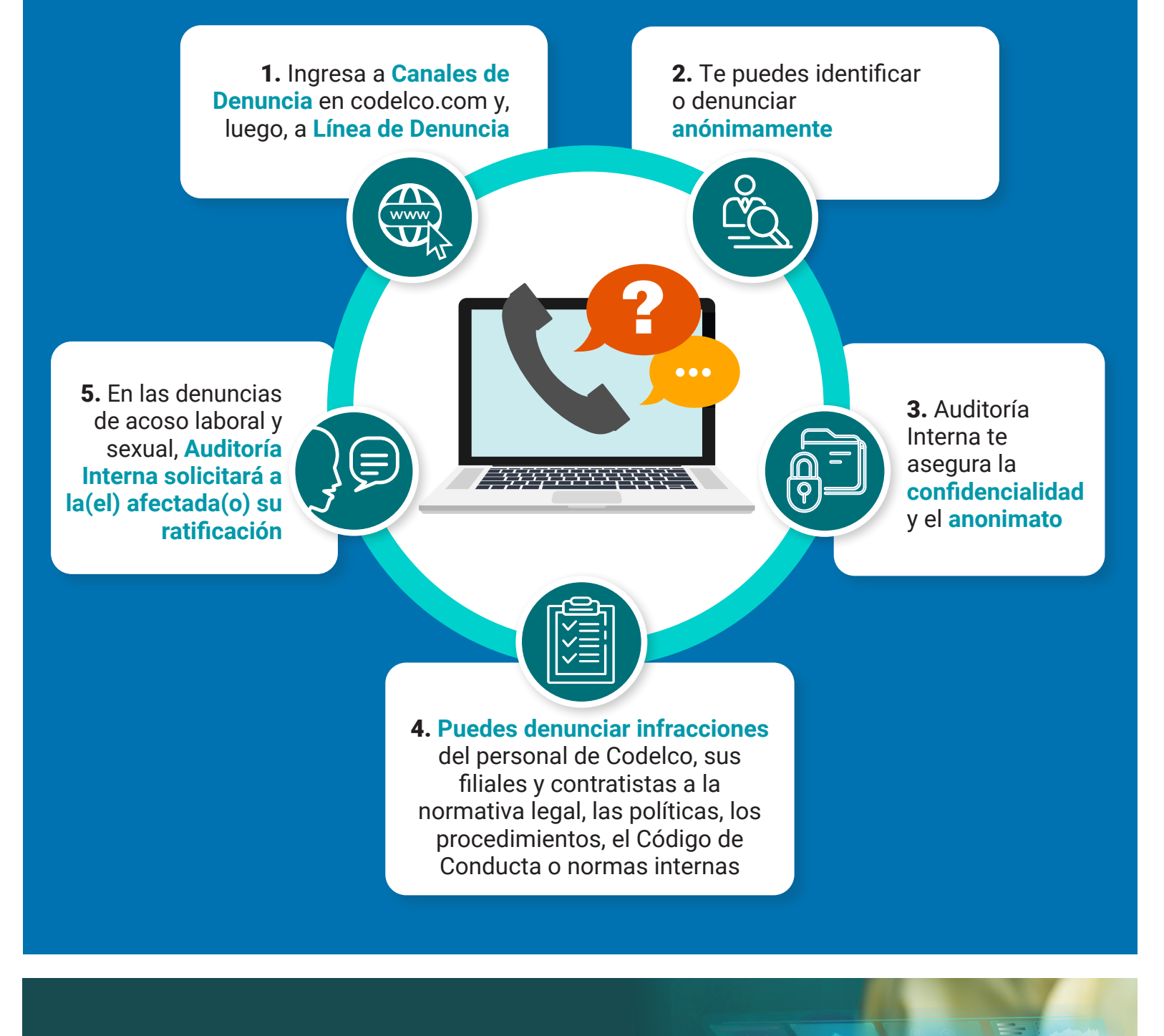

Denuncia si te importa. Y si te importa,

*¡hazlo bien!*